## Commodore 128 Screen Editor Escape Codes

Chart by Robin @ 8-Bit Show And Tell: https://youtube.com/8BitShowAndTell Compiled & corrected from the Commodore 128 System Guide

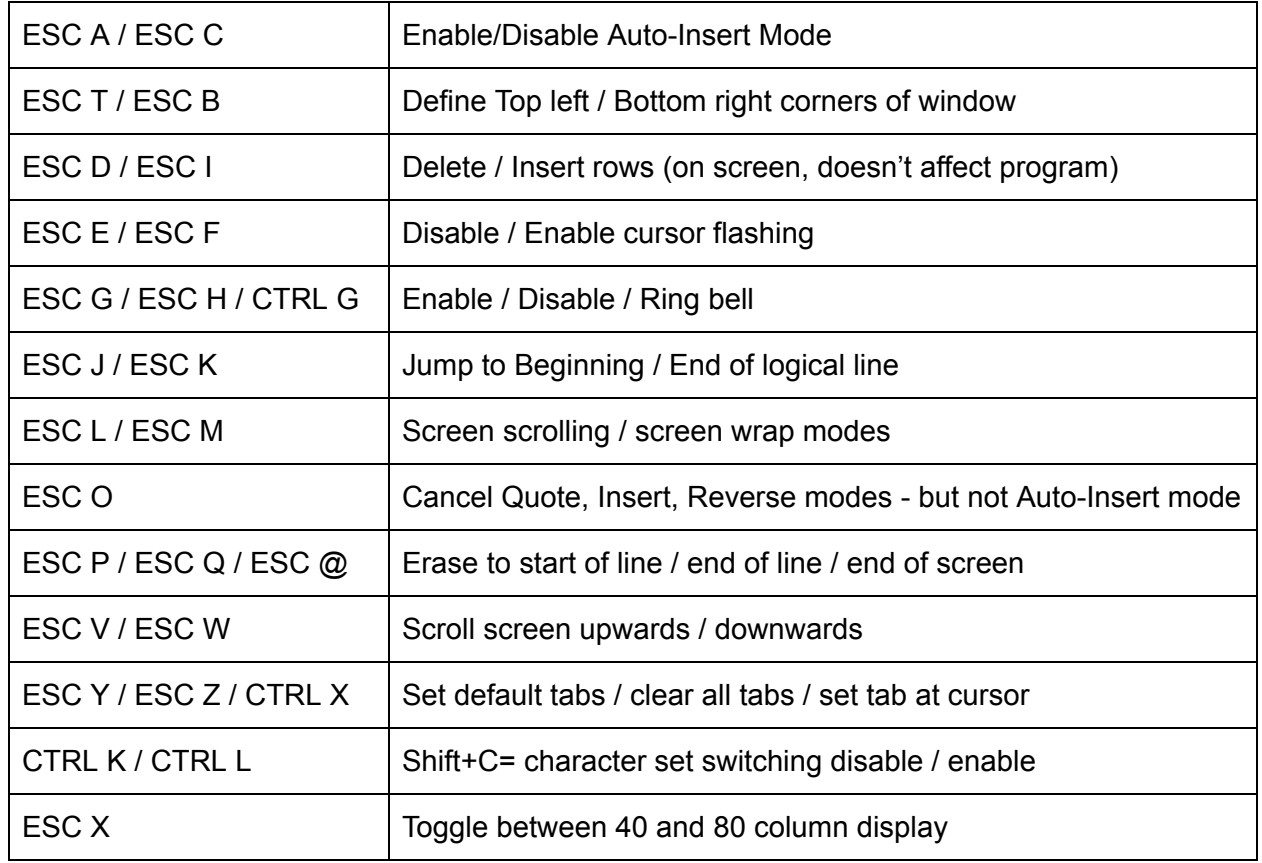

Works in both 40 and 80 column modes:

## 80 column specific:

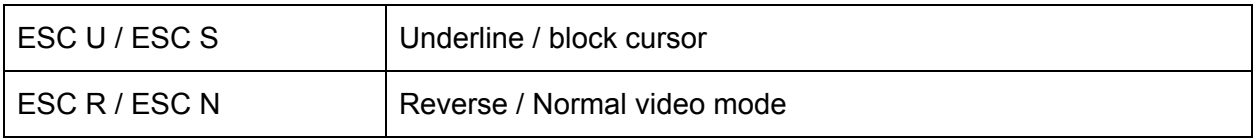

Notes:

- 1. I didn't demonstrate the 80 column features as I don't have a video capture solution for that mode currently!
- 2. The C128 System Guide incorrectly has the functions of ESC C and ESC O swapped
- 3. CTRL [ is equivalent to pressing ESC, CTRL I is equivalent to Tab